#### ФЕДЕРАЛЬНОЕ АГЕНТСТВО ЖЕЛЕЗНОДОРОЖНОГО ТРАНСПОРТА

Федеральное государственное бюджетное образовательное учреждение высшего образования «Иркутский государственный университет путей сообщения» (ФГБОУ ВО ИрГУПС)

> УТВЕРЖДЕНА приказом ректора от «02» июня 2023 г. № 424-1

# **Б1.В.ДВ.06.02 Сетевое администрирование**

рабочая программа дисциплины

Специальность/направление подготовки – 10.03.01 Информационная безопасность Специализация/профиль – Безопасность автоматизированных систем (по отрасли или в сфере профессиональной деятельности) Квалификация выпускника – Бакалавр Форма и срок обучения – очная форма 4 года

Кафедра-разработчик программы – Информационные системы и защита информации

Общая трудоемкость в з.е. – 2 Часов по учебному плану (УП) – 72 В том числе в форме практической подготовки (ПП) – 18 (очная)

Формы промежуточной аттестации очная форма обучения: зачет 8 семестр

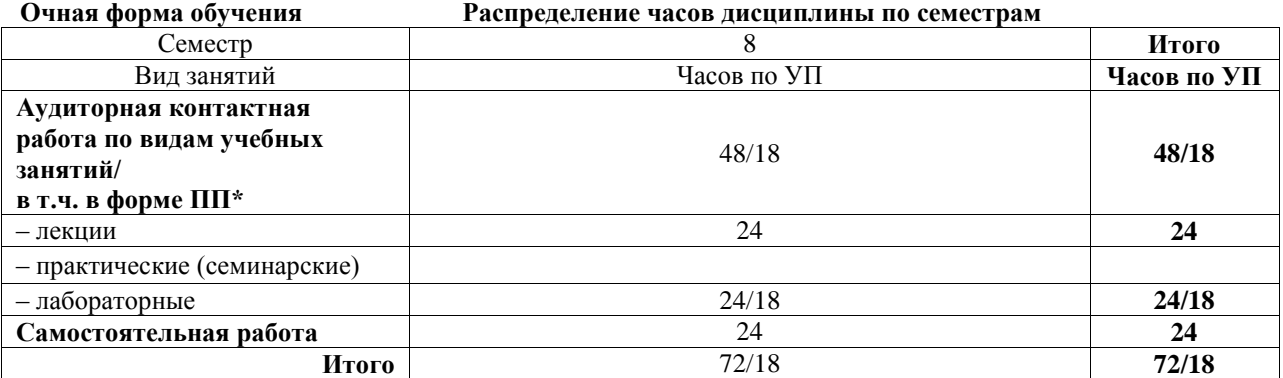

\* В форме ПП – в форме практической подготовки.

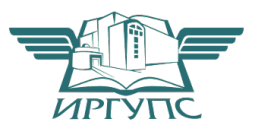

#### ИРКУТСК Электронный документ выгружен из ЕИС ФГБОУ ВО ИрГУПС и соответствует оригиналу

Подписант ФГБОУ ВО ИрГУПС Трофимов Ю.А. 00a73c5b7b623a969ccad43a81ab346d50 с 08.12.2022 14:32 по 02.03.2024 14:32 GMT+03:00 Подпись соответствует файлу документа

Рабочая программа дисциплины разработана в соответствии с федеральным государственным образовательным стандартом высшего образования – бакалавриат по направлению подготовки 10.03.01 Информационная безопасность, утвержденным Приказом Министерства науки и высшего образования Российской Федерации от 17.11.2020 № 1427.

Программу составил(и): Старший преподаватель кафедры ИСиЗИ, П.Н. Наседкин

Рабочая программа рассмотрена и одобрена для использования в учебном процессе на заседании кафедры «Информационные системы и защита информации», протокол от «2» июня 2023 г. № 12

Зав. кафедрой, к.э.н., доцент Т.К. Кириллова

## **1 ЦЕЛЬ И ЗАДАЧИ ДИСЦИПЛИНЫ**

**1.1 Цель дисциплины**

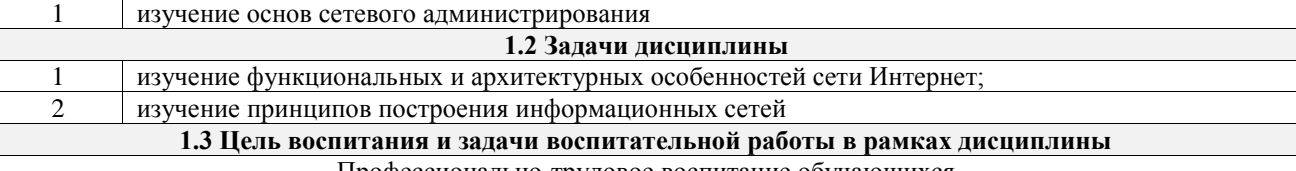

Профессионально-трудовое воспитание обучающихся

Цель профессионально-трудового воспитания – формирование у обучающихся осознанной профессиональной ориентации, понимания общественного смысла труда и значимости его для себя лично, ответственного, сознательного и творческого отношения к будущей деятельности, профессиональной этики, способности предвидеть изменения, которые могут возникнуть в профессиональной деятельности, и умению работать в изменённых, вновь созданных условиях труда.

Цель достигается по мере решения в единстве следующих задач:

– формирование сознательного отношения к выбранной профессии;

– воспитание чести, гордости, любви к профессии, сознательного отношения к профессиональному долгу, понимаемому как личная ответственность и обязанность;

– формирование психологии профессионала;

– формирование профессиональной культуры, этики профессионального общения;

– формирование социальной компетентности и другие задачи, связанные с имиджем профессии и авторитетом транспортной отрасли

#### **2 МЕСТО ДИСЦИПЛИНЫ В СТРУКТУРЕ ОПОП**

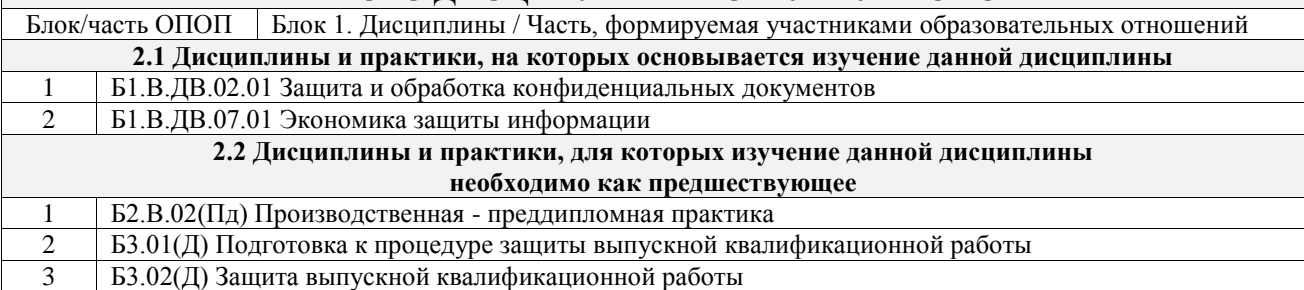

#### **3 ПЛАНИРУЕМЫЕ РЕЗУЛЬТАТЫОБУЧЕНИЯ ПО ДИСЦИПЛИНЕ, СООТНЕСЕННЫЕ С ТРЕБОВАНИЯМИ К РЕЗУЛЬТАТАМ ОСВОЕНИЯ ОБРАЗОВАТЕЛЬНОЙ ПРОГРАММЫ**

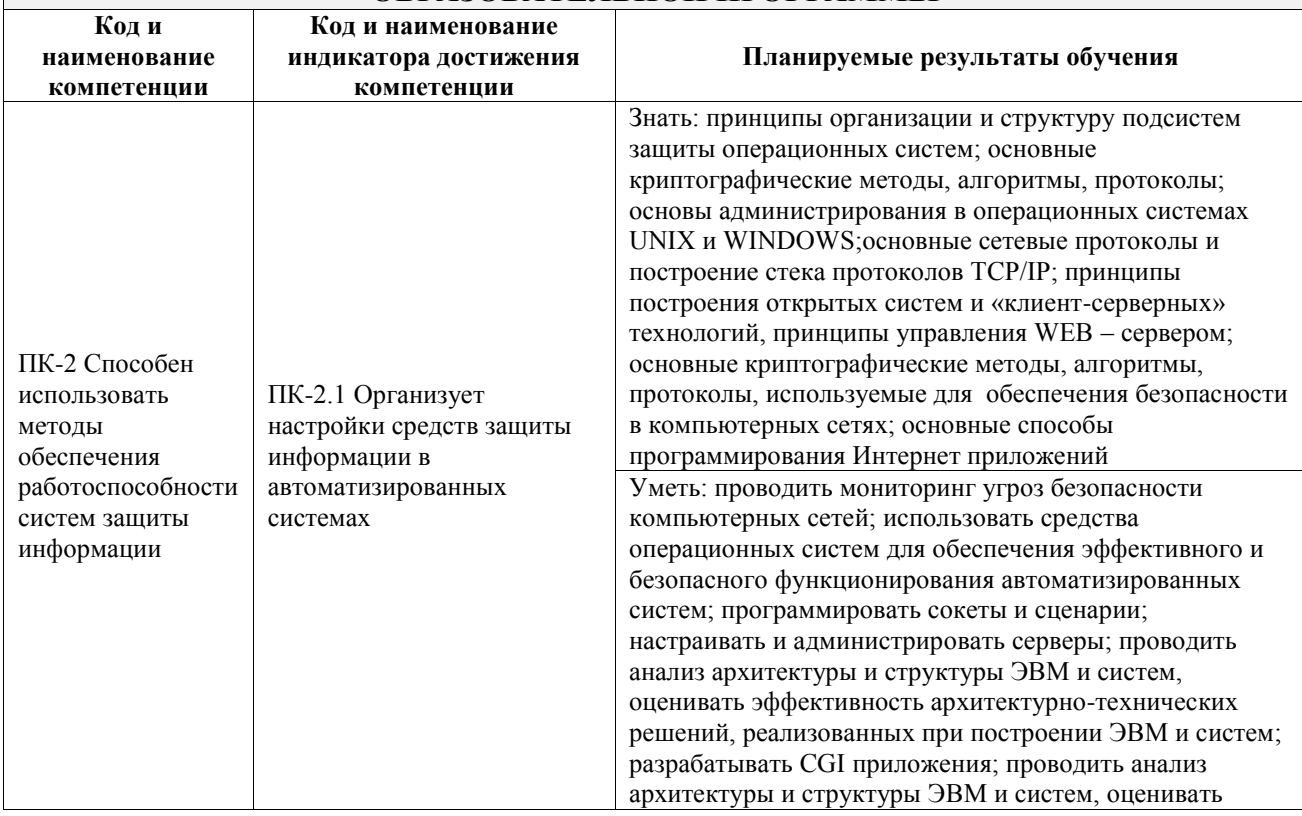

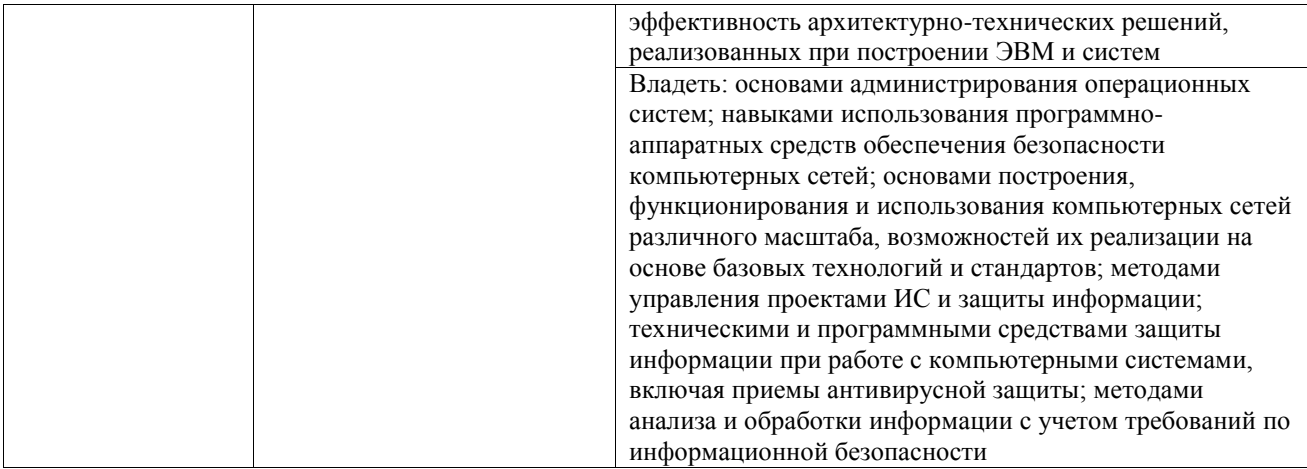

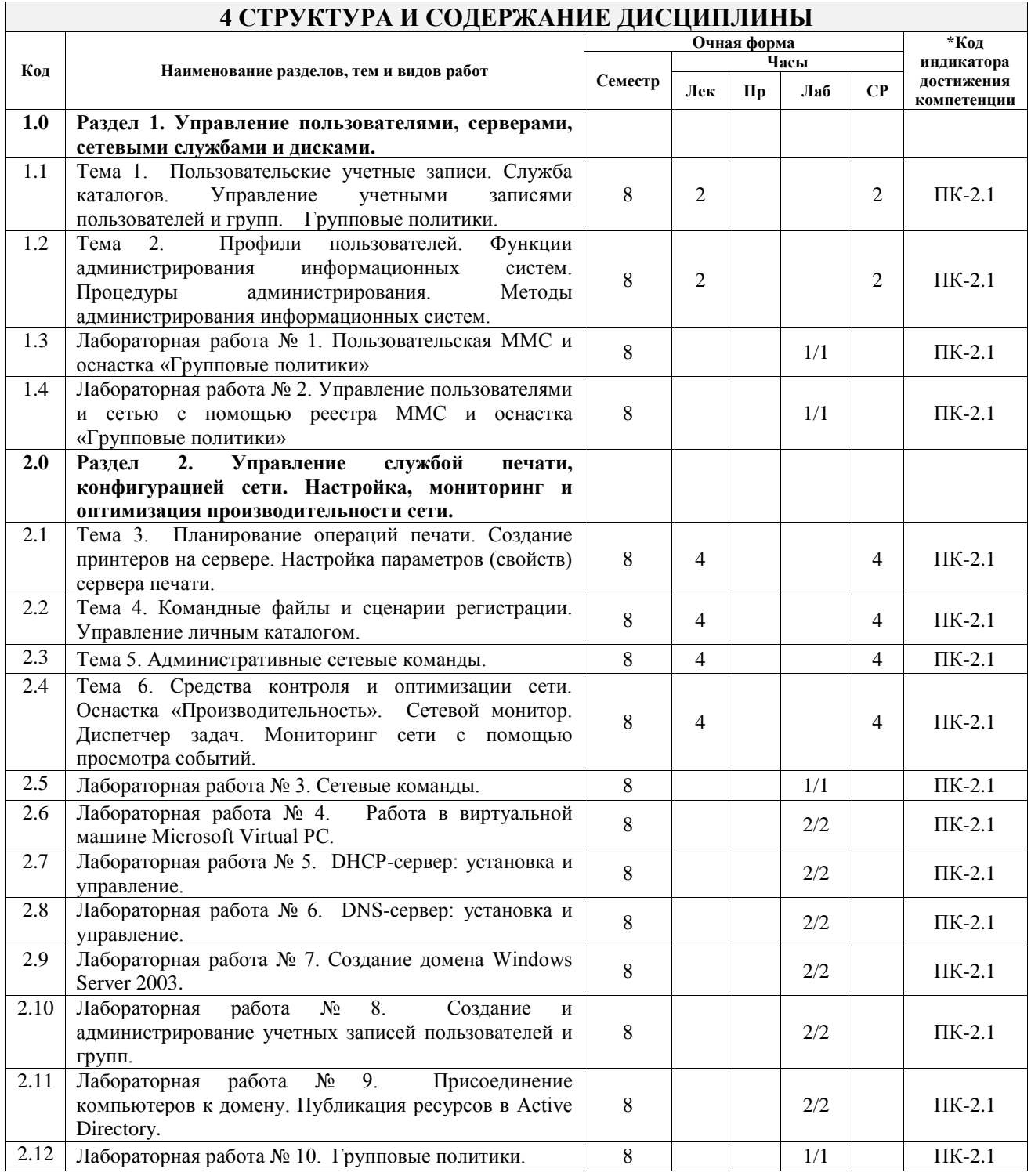

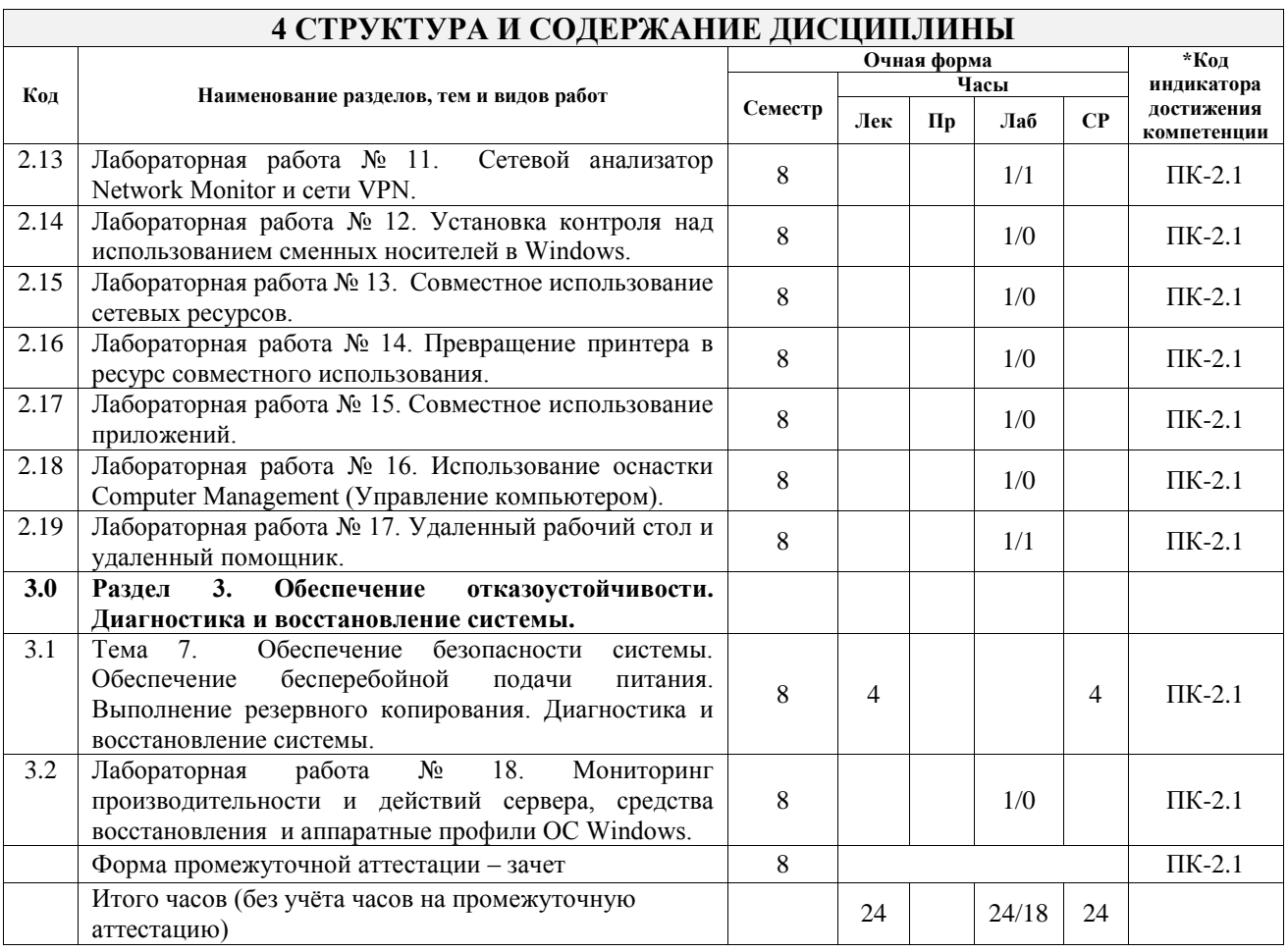

#### **5 ФОНД ОЦЕНОЧНЫХ СРЕДСТВ ДЛЯ ПРОВЕДЕНИЯ ТЕКУЩЕГО КОНТРОЛЯ УСПЕВАЕМОСТИ И ПРОМЕЖУТОЧНОЙ АТТЕСТАЦИИ ОБУЧАЮЩИХСЯ ПО ДИСЦИПЛИНЕ**

Фонд оценочных средств для проведения текущего контроля успеваемости и промежуточной аттестации по дисциплине оформлен в виде приложения № 1 к рабочей программе дисциплины и размещен в электронной информационно-образовательной среде Университета, доступной обучающемуся через его личный кабинет

# **6 УЧЕБНО-МЕТОДИЧЕСКОЕ И ИНФОРМАЦИОННОЕ ОБЕСПЕЧЕНИЕ ДИСЦИПЛИНЫ**

**6.1 Учебная литература 6.1.1 Основная литература**

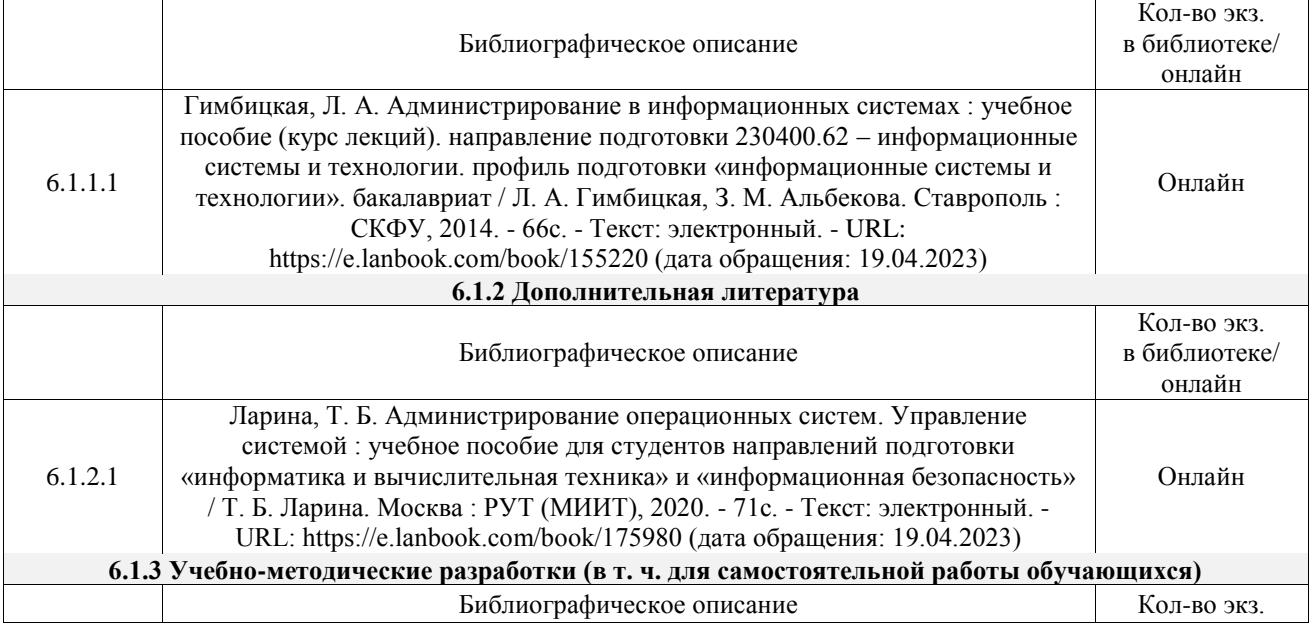

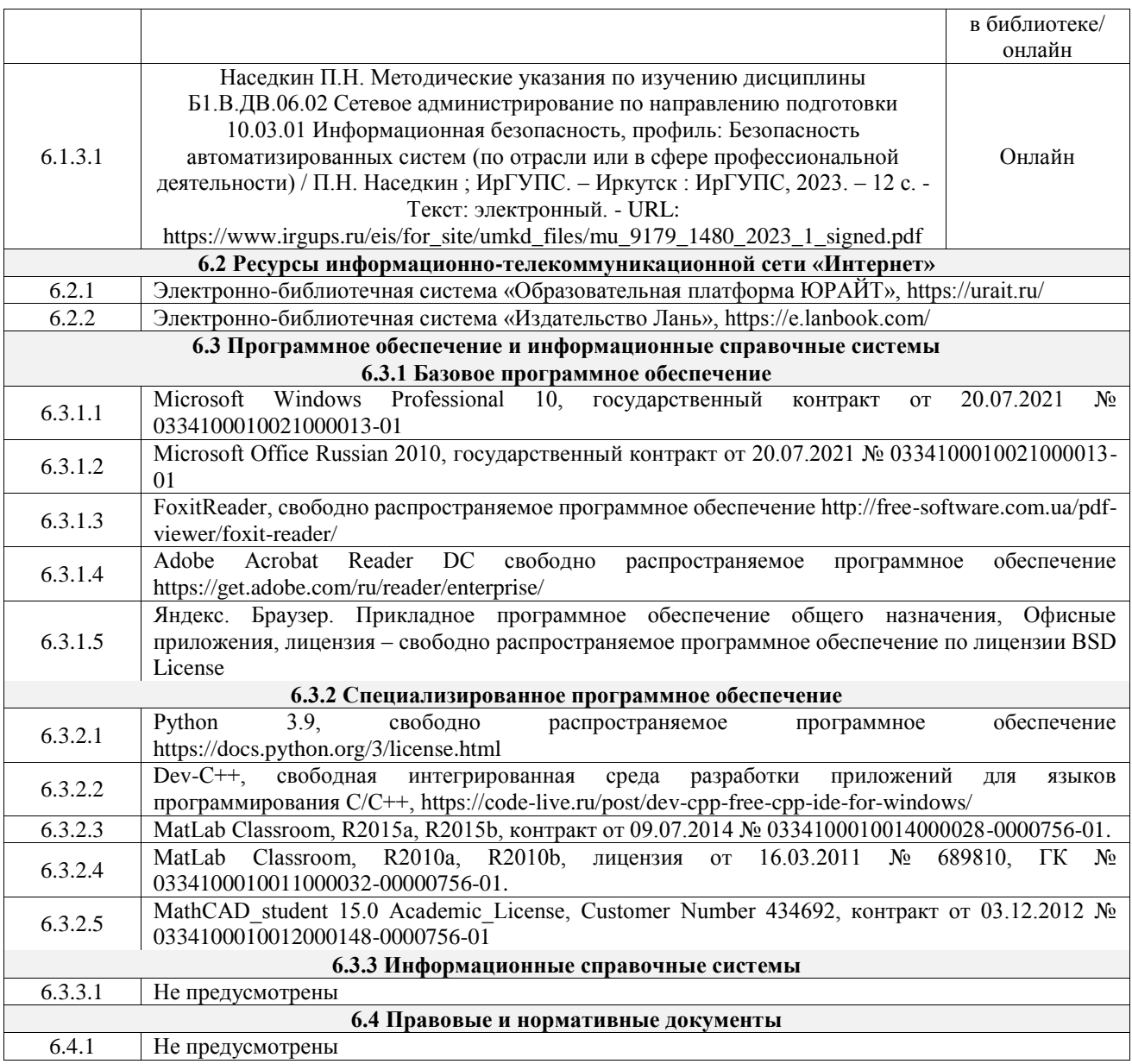

#### **7 ОПИСАНИЕ МАТЕРИАЛЬНО-ТЕХНИЧЕСКОЙ БАЗЫ, НЕОБХОДИМОЙ ДЛЯ ОСУЩЕСТВЛЕНИЯ УЧЕБНОГО ПРОЦЕССА ПО ДИСЦИПЛИНЕ**

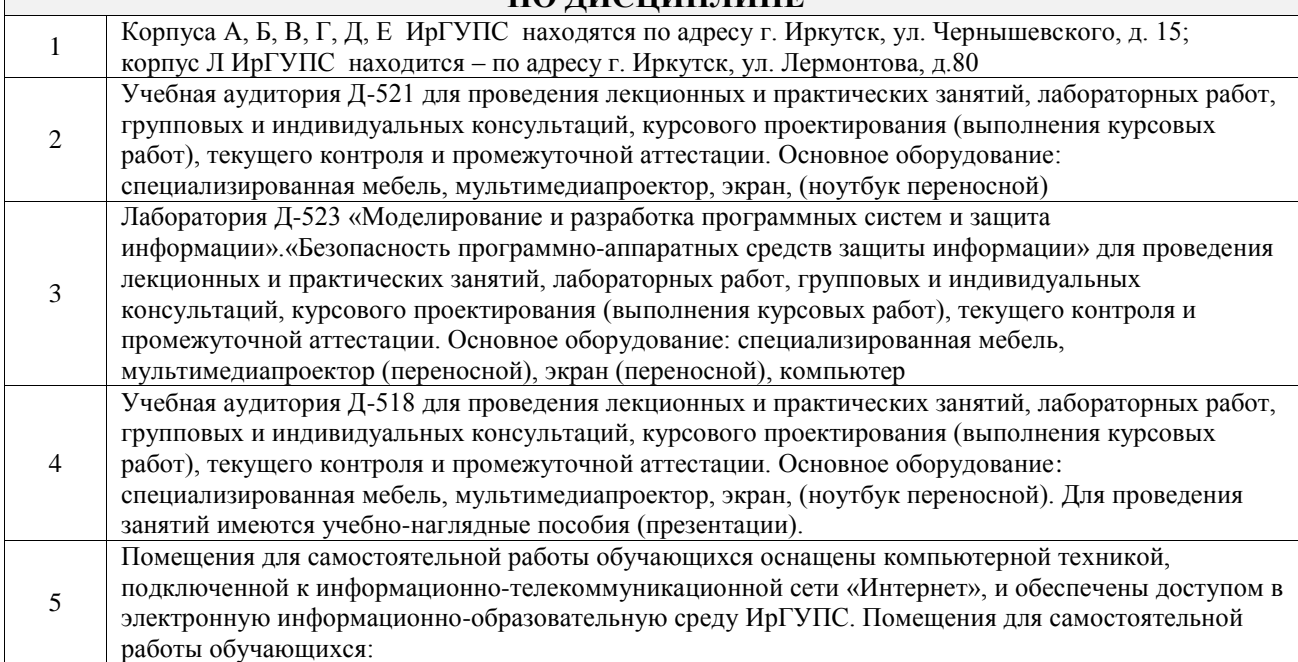

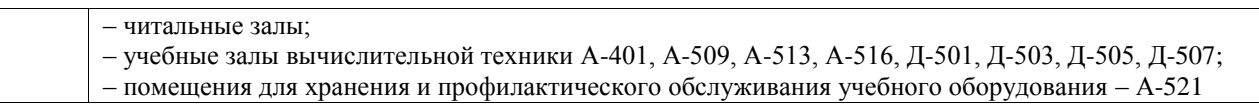

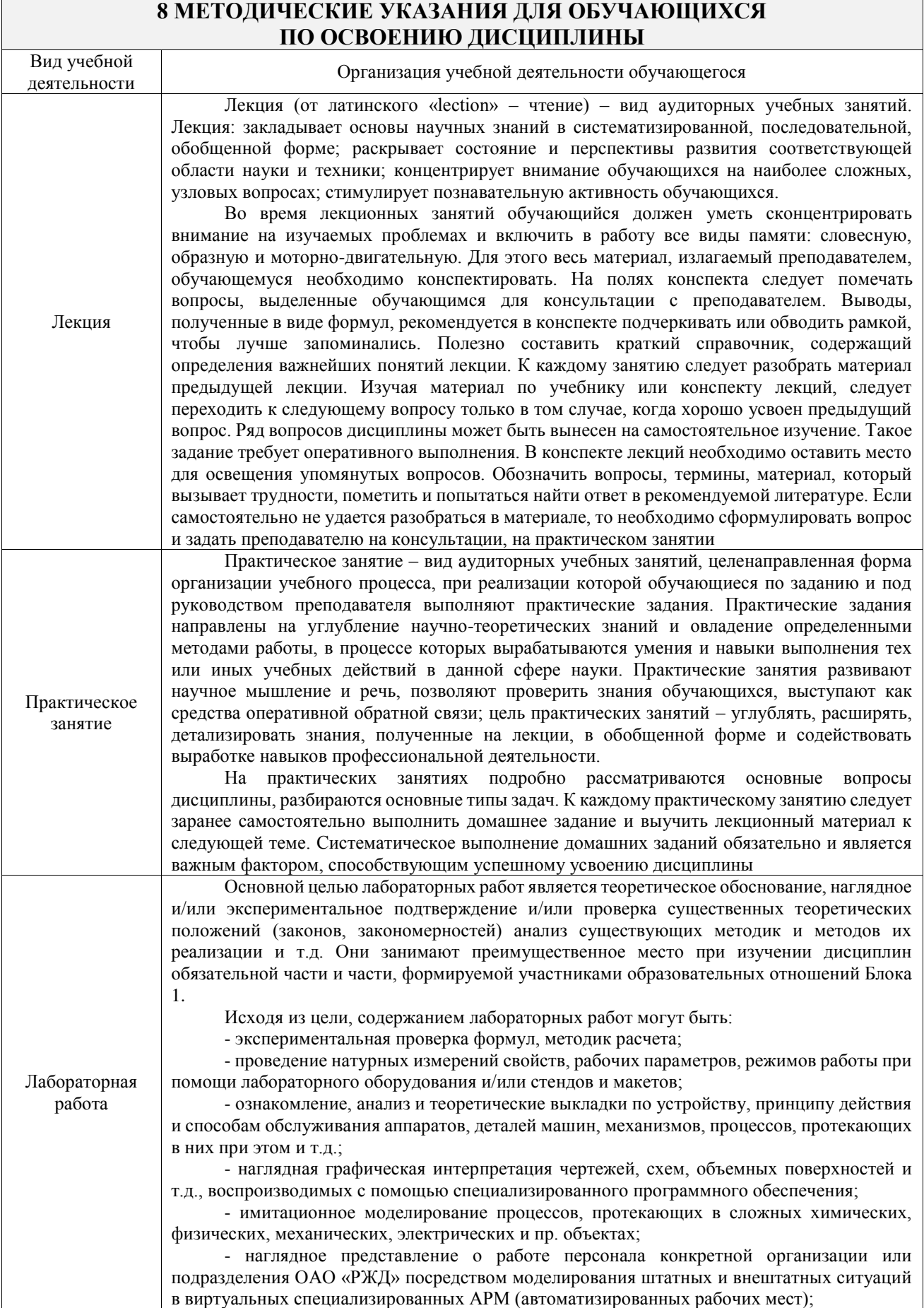

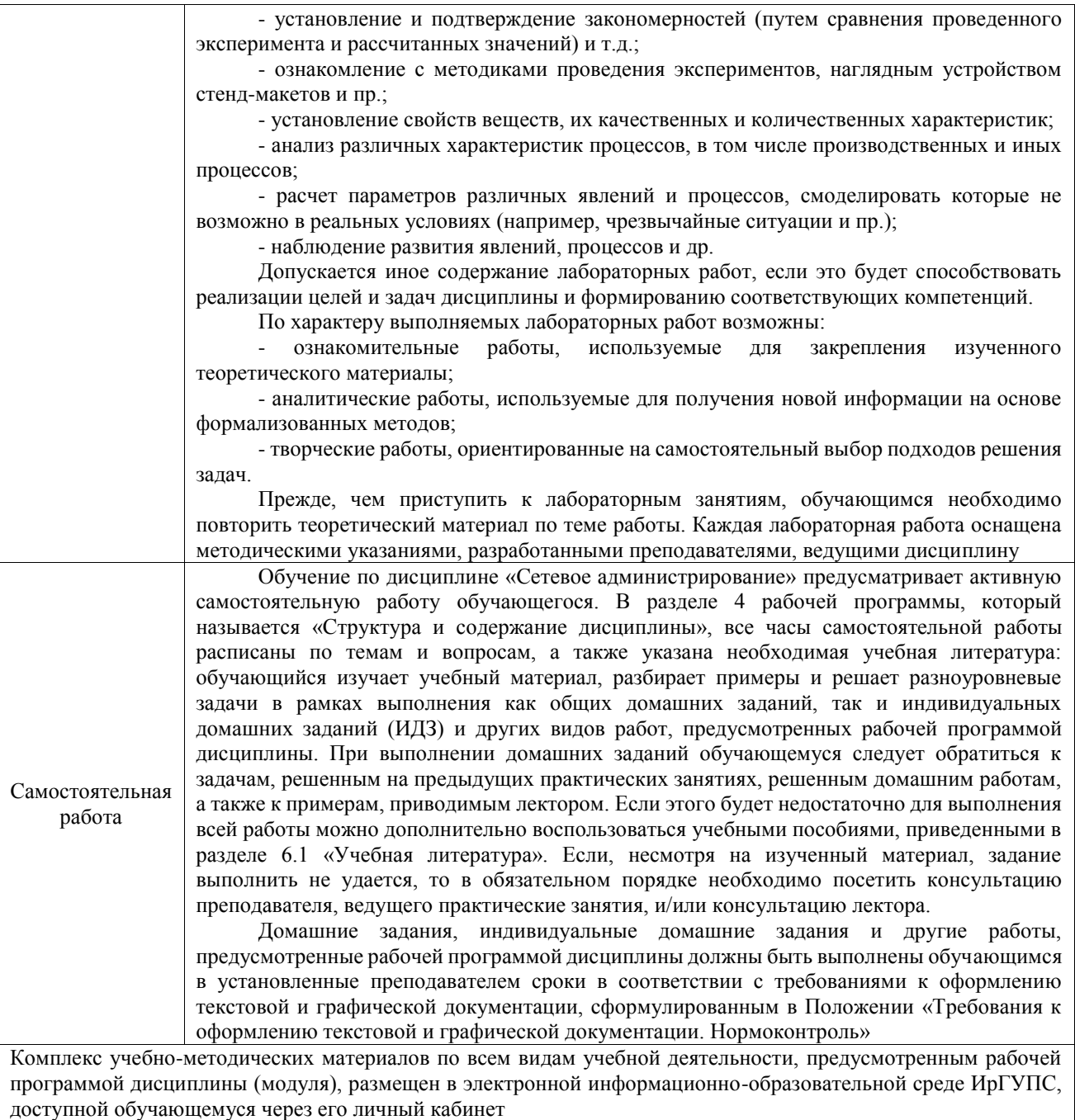

**Приложение № 1 к рабочей программе**

# **ФОНД ОЦЕНОЧНЫХ СРЕДСТВ**

# **для проведения текущего контроля успеваемости и промежуточной аттестации**

Фонд оценочных средств (ФОС) является составной частью нормативнометодического обеспечения системы оценки качества освоения обучающимися образовательной программы.

Фонд оценочных средств предназначен для использования обучающимися, преподавателями, администрацией ИрГУПС, а также сторонними образовательными организациями для оценивания качества освоения образовательной программы и уровня сформированности компетенций у обучающихся.

Задачами ФОС являются:

– оценка достижений обучающихся в процессе изучения дисциплины;

– обеспечение соответствия результатов обучения задачам будущей профессиональной деятельности через совершенствование традиционных и внедрение инновационных методов обучения в образовательный процесс;

– самоподготовка и самоконтроль обучающихся в процессе обучения.

Фонд оценочных средств сформирован на основе ключевых принципов оценивания: валидность, надежность, объективность, эффективность.

Для оценки уровня сформированности компетенций используется трехуровневая система:

– минимальный уровень освоения, обязательный для всех обучающихся по завершению освоения образовательной программы; дает общее представление о виде деятельности, основных закономерностях функционирования объектов профессиональной деятельности, методов и алгоритмов решения практических задач;

базовый уровень освоения, превышение минимальных характеристик сформированности компетенций; позволяет решать типовые задачи, принимать профессиональные и управленческие решения по известным алгоритмам, правилам и методикам;

– высокий уровень освоения, максимально возможная выраженность характеристик компетенций; предполагает готовность решать практические задачи повышенной сложности, нетиповые задачи, принимать профессиональные и управленческие решения в условиях неполной определенности, при недостаточном документальном, нормативном и методическом обеспечении.

# **2. Перечень компетенций, в формировании которых участвует дисциплина.**

## **Программа контрольно-оценочных мероприятий. Показатели оценивания компетенций, критерии оценки**

Дисциплина «Сетевое администрирование» участвует в формировании компетенций: ПК-2. Способен использовать методы обеспечения работоспособности систем защиты информации

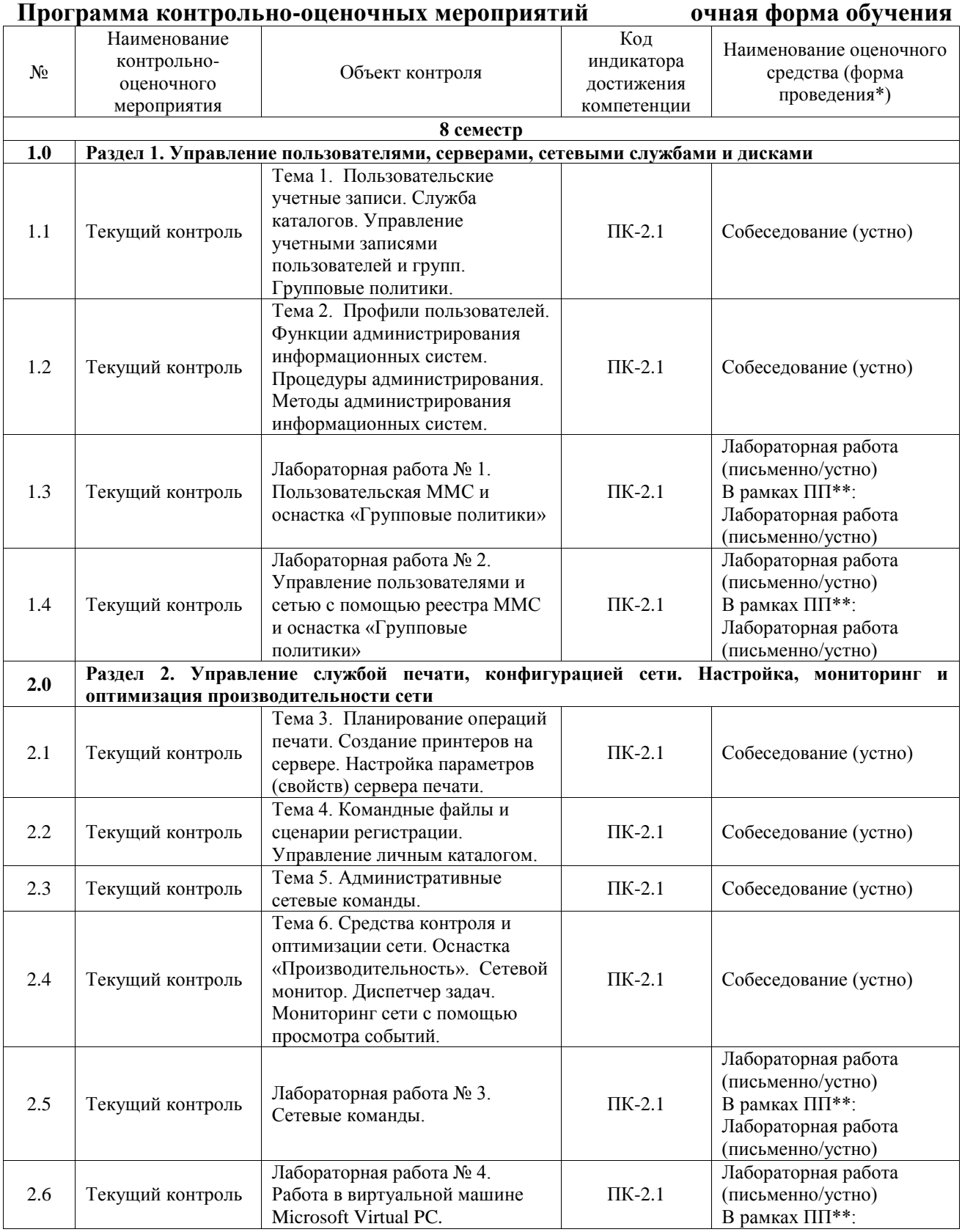

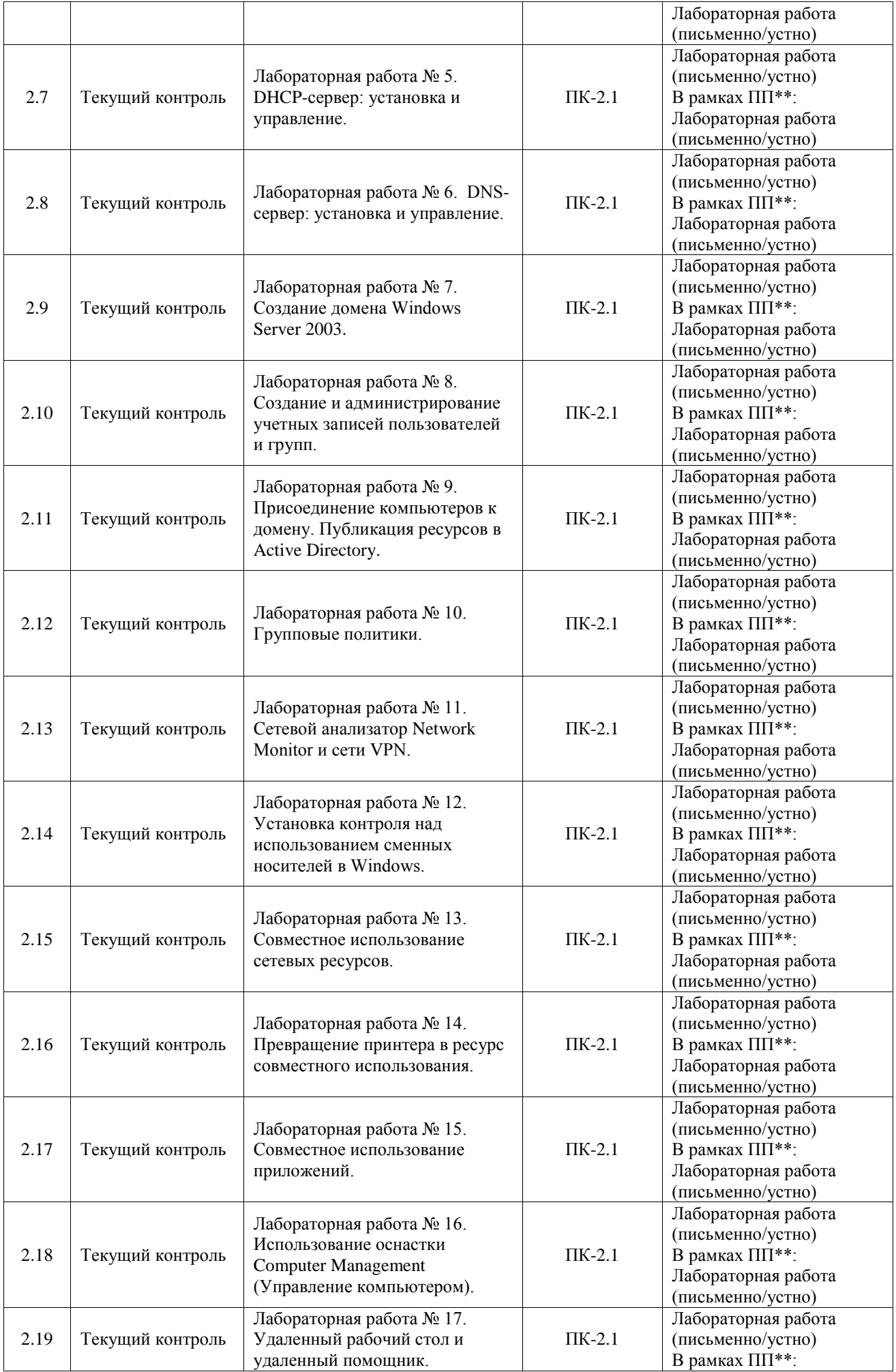

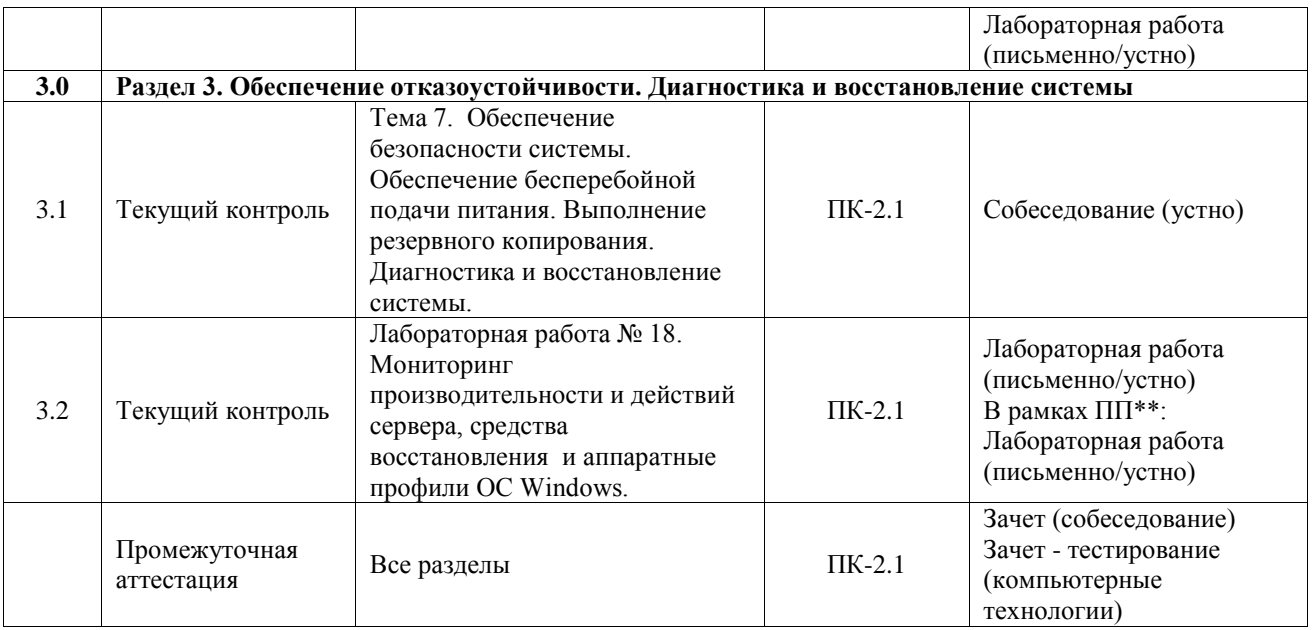

\*Форма проведения контрольно-оценочного мероприятия: устно, письменно, компьютерные технологии.

\*\*ПП – практическая подготовка

#### **Описание показателей и критериев оценивания компетенций. Описание шкал оценивания**

Контроль качества освоения дисциплины включает в себя текущий контроль успеваемости и промежуточную аттестацию. Текущий контроль успеваемости и промежуточная аттестация обучающихся проводятся в целях установления соответствия достижений обучающихся поэтапным требованиям образовательной программы к результатам обучения и формирования компетенций.

Текущий контроль успеваемости – основной вид систематической проверки знаний, умений, навыков обучающихся. Задача текущего контроля – оперативное и регулярное управление учебной деятельностью обучающихся на основе обратной связи и корректировки. Результаты оценивания учитываются в виде средней оценки при проведении промежуточной аттестации.

Для оценивания результатов обучения используется четырехбалльная шкала: «отлично», «хорошо», «удовлетворительно», «неудовлетворительно» и двухбалльная шкала: «зачтено», «не зачтено».

Перечень оценочных средств, используемых для оценивания компетенций, а также краткая характеристика этих средств приведены в таблице.

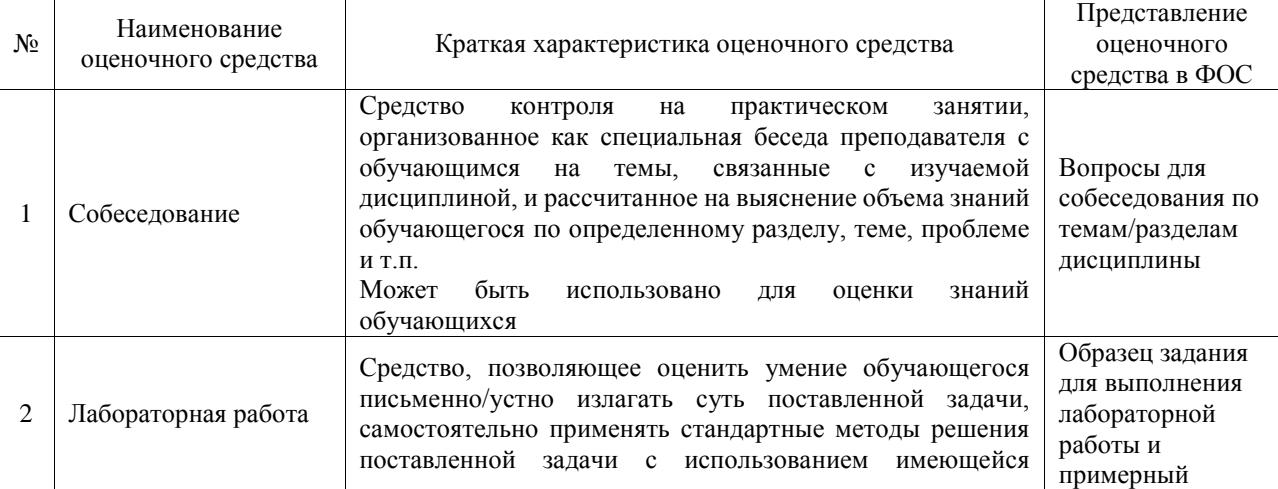

#### Текущий контроль

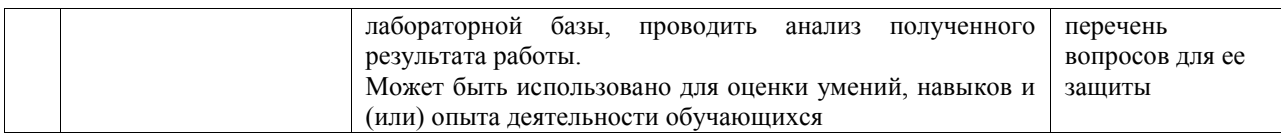

#### Промежуточная аттестация

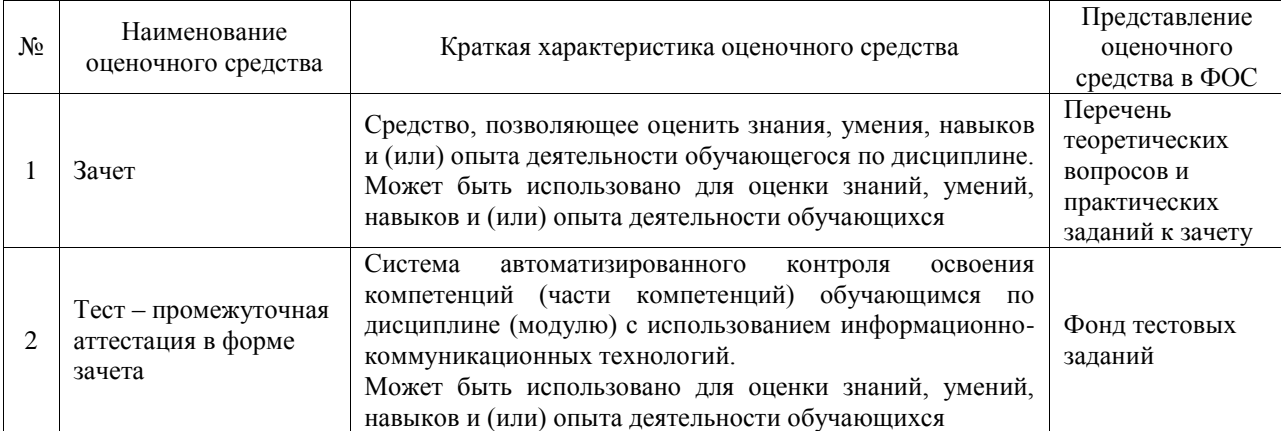

#### **Критерии и шкалы оценивания компетенций в результате изучения дисциплины при проведении промежуточной аттестации в форме зачета. Шкала оценивания уровня освоения компетенций**

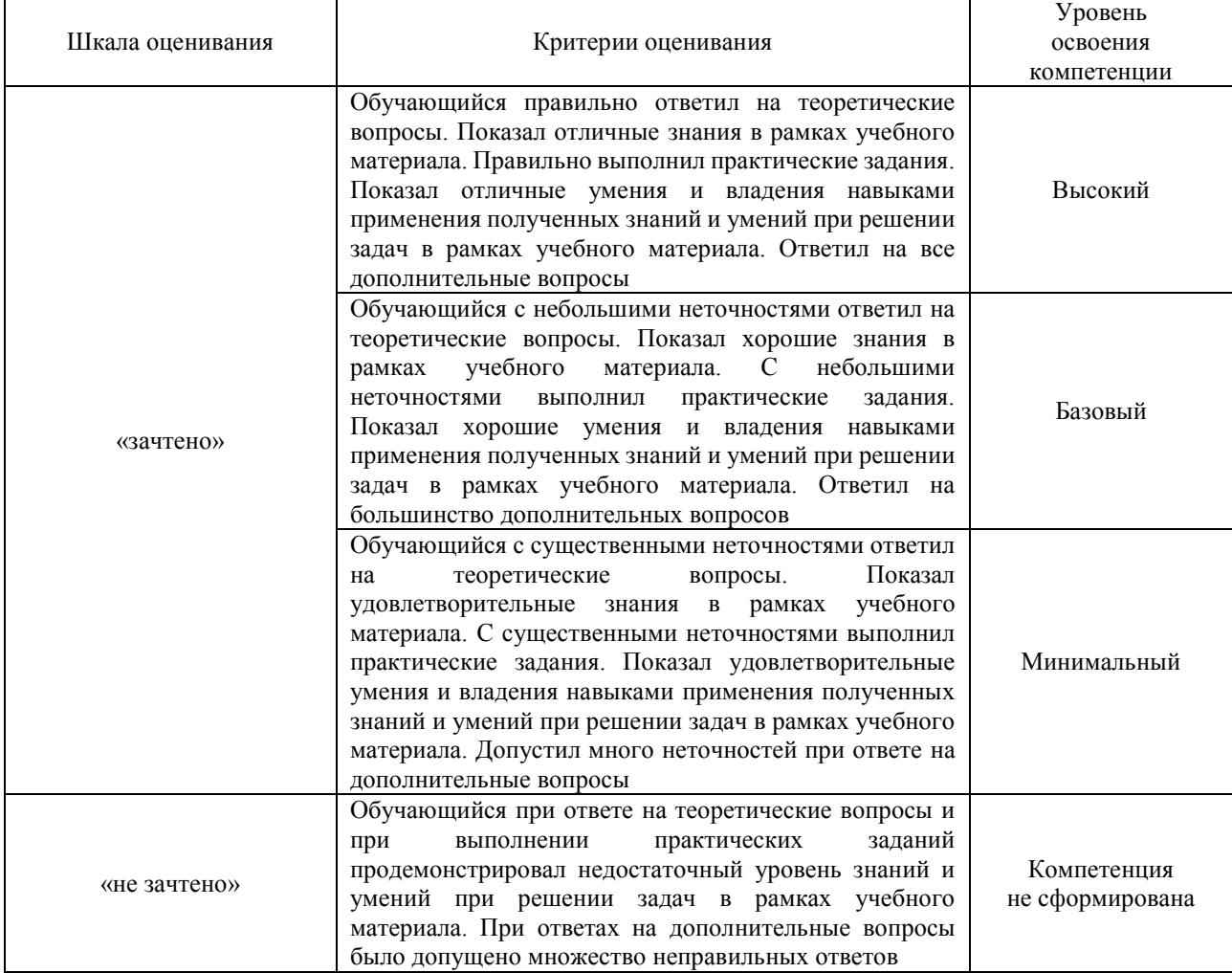

Тест – промежуточная аттестация в форме зачета

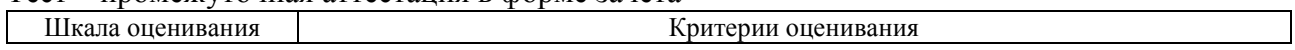

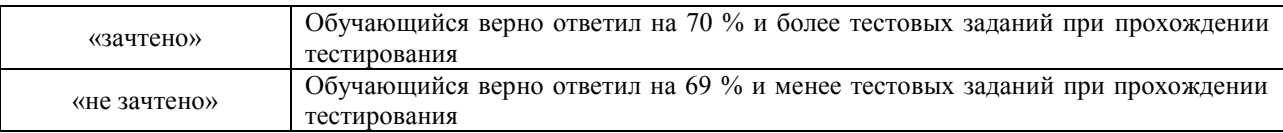

#### **Критерии и шкалы оценивания результатов обучения при проведении текущего контроля успеваемости**

### Собеседование

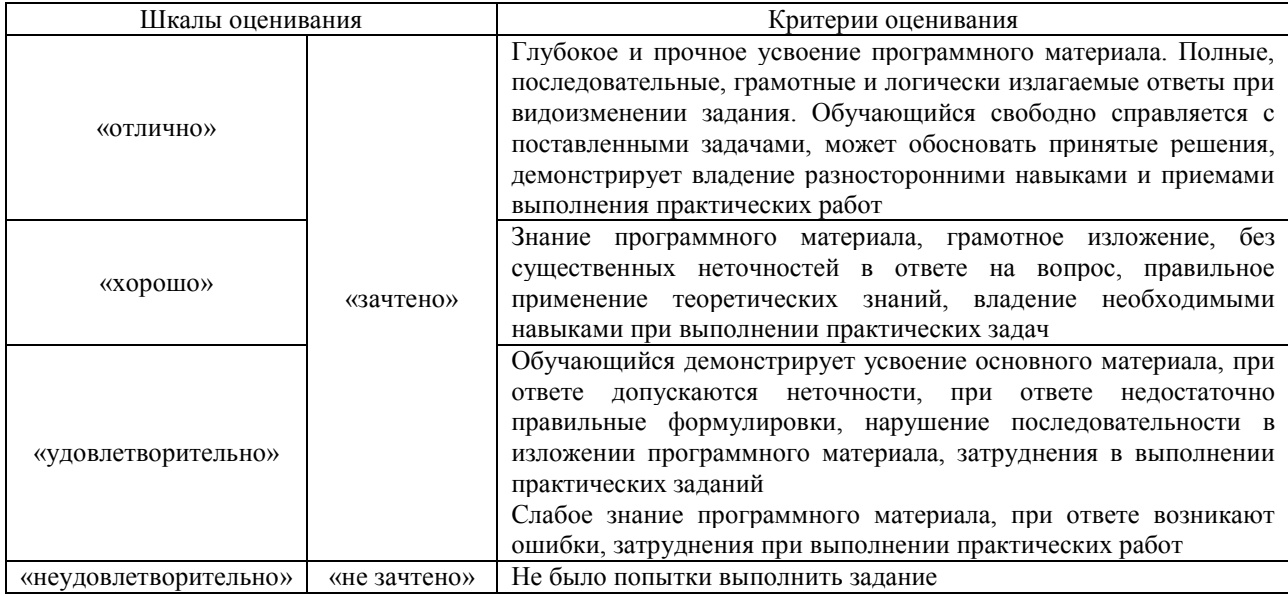

#### Лабораторная работа

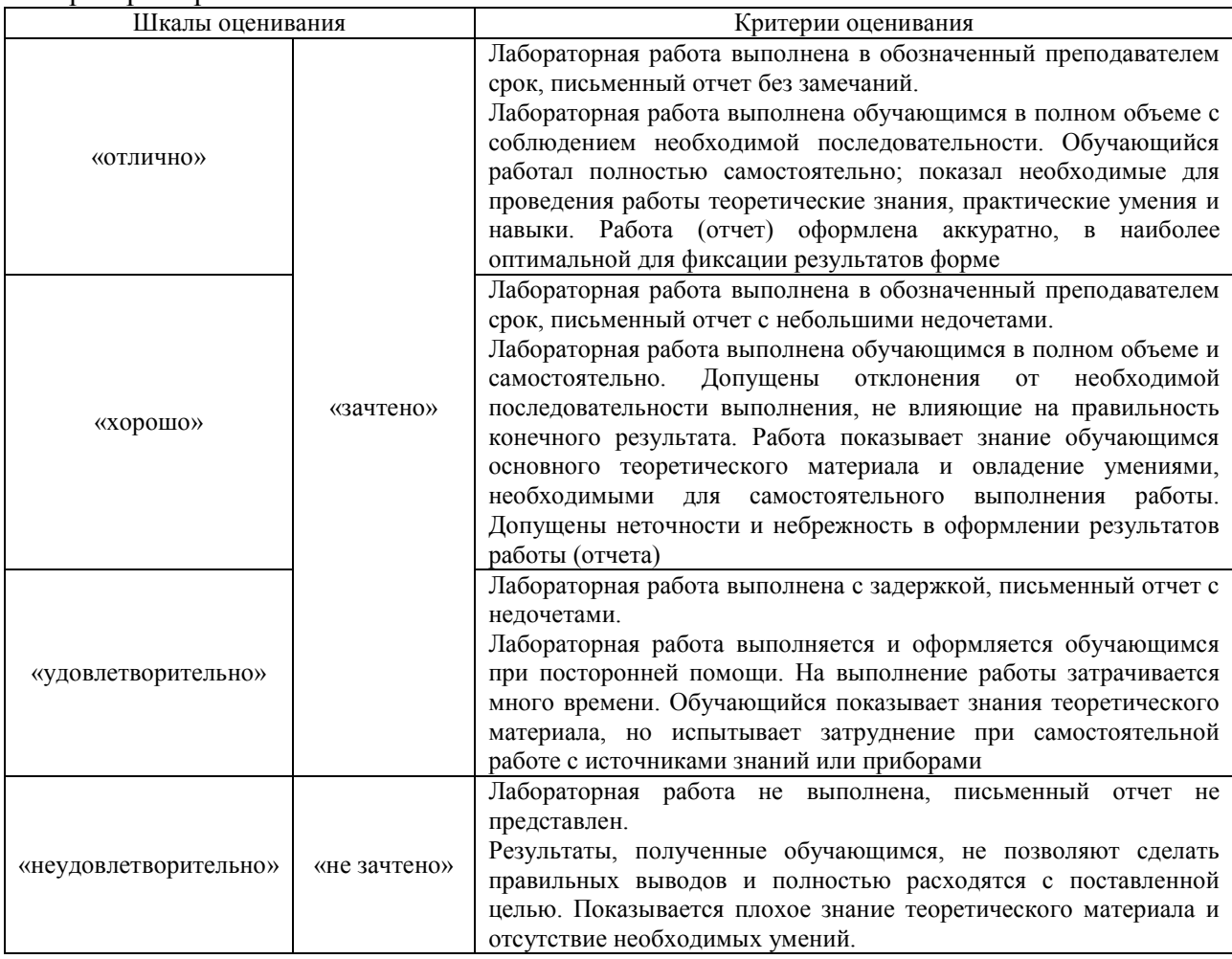

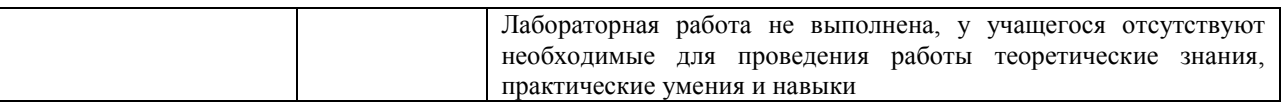

### **3. Типовые контрольные задания или иные материалы, необходимые для оценки знаний, умений, навыков и (или) опыта деятельности**

#### **3.1 Типовые контрольные задания для проведения собеседования**

Контрольные варианты заданий выложены в электронной информационнообразовательной среде ИрГУПС, доступной обучающемуся через его личный кабинет. Ниже приведен образец типовых вариантов заданий для проведения собеседований.

Образец типового варианта вопросов для проведения собеседования «Тема 1. Пользовательские учетные записи. Служба каталогов. Управление учетными записями пользователей и групп. Групповые политики.»

Образец типового варианта вопросов для проведения собеседования «Тема 2. Профили пользователей. Функции администрирования информационных систем. Процедуры администрирования. Методы администрирования информационных систем.»

Образец типового варианта вопросов для проведения собеседования «Тема 3. Планирование операций печати. Создание принтеров на сервере. Настройка параметров (свойств) сервера печати.»

Образец типового варианта вопросов для проведения собеседования «Тема 4. Командные файлы и сценарии регистрации. Управление личным каталогом.»

> Образец типового варианта вопросов для проведения собеседования «Тема 5. Административные сетевые команды.»

Образец типового варианта вопросов для проведения собеседования «Тема 6. Средства контроля и оптимизации сети. Оснастка «Производительность». Сетевой монитор. Диспетчер задач. Мониторинг сети с помощью просмотра событий.»

Образец типового варианта вопросов для проведения собеседования «Тема 7. Обеспечение безопасности системы. Обеспечение бесперебойной подачи питания. Выполнение резервного копирования. Диагностика и восстановление системы.»

#### **3.2 Типовые задания для выполнения лабораторной работы и примерный перечень вопросов для ее защиты**

Контрольные варианты заданий выложены в электронной информационнообразовательной среде ИрГУПС, доступной обучающемуся через его личный кабинет.

Ниже приведен образец типовых вариантов заданий для выполнения лабораторных работ и примерный перечень вопросов для их защиты.

Образец заданий для выполнения лабораторных работ и примерный перечень вопросов для их защиты

«Лабораторная работа № 1. Пользовательская ММС и оснастка «Групповые политики»»

Образец заданий для выполнения лабораторных работ и примерный перечень вопросов для их защиты

«Лабораторная работа № 2. Управление пользователями и сетью с помощью реестра ММС и оснастка «Групповые политики»»

Образец заданий для выполнения лабораторных работ и примерный перечень вопросов для их защиты

«Лабораторная работа № 3. Сетевые команды.»

Образец заданий для выполнения лабораторных работ и примерный перечень вопросов для их защиты

«Лабораторная работа № 4. Работа в виртуальной машине Microsoft Virtual PC.»

Образец заданий для выполнения лабораторных работ и примерный перечень вопросов для их защиты

«Лабораторная работа № 5. DHCP-сервер: установка и управление.»

Образец заданий для выполнения лабораторных работ и примерный перечень вопросов для их защиты

«Лабораторная работа № 6. DNS-сервер: установка и управление.»

Образец заданий для выполнения лабораторных работ и примерный перечень вопросов для их защиты

«Лабораторная работа № 7. Создание домена Windows Server 2003.»

Образец заданий для выполнения лабораторных работ и примерный перечень вопросов для их защиты

«Лабораторная работа № 8. Создание и администрирование учетных записей пользователей и групп.»

Образец заданий для выполнения лабораторных работ и примерный перечень вопросов для их защиты

«Лабораторная работа № 9. Присоединение компьютеров к домену. Публикация ресурсов в Active Directory.»

Образец заданий для выполнения лабораторных работ и примерный перечень вопросов для их защиты

«Лабораторная работа № 10. Групповые политики.»

Образец заданий для выполнения лабораторных работ и примерный перечень вопросов для их защиты

«Лабораторная работа № 11. Сетевой анализатор Network Monitor и сети VPN.»

Образец заданий для выполнения лабораторных работ и примерный перечень вопросов для их защиты

«Лабораторная работа № 12. Установка контроля над использованием сменных носителей в Windows.»

Образец заданий для выполнения лабораторных работ и примерный перечень вопросов для их защиты

«Лабораторная работа № 13. Совместное использование сетевых ресурсов.»

- Образец заданий для выполнения лабораторных работ и примерный перечень вопросов для их защиты
- «Лабораторная работа № 14. Превращение принтера в ресурс совместного использования.»
- Образец заданий для выполнения лабораторных работ и примерный перечень вопросов для их защиты

«Лабораторная работа № 15. Совместное использование приложений.»

Образец заданий для выполнения лабораторных работ и примерный перечень вопросов для их защиты

«Лабораторная работа № 16. Использование оснастки Computer Management (Управление компьютером).»

Образец заданий для выполнения лабораторных работ и примерный перечень вопросов для их защиты

«Лабораторная работа № 17. Удаленный рабочий стол и удаленный помощник.»

Образец заданий для выполнения лабораторных работ и примерный перечень вопросов для их защиты

«Лабораторная работа № 18. Мониторинг производительности и действий сервера, средства восстановления и аппаратные профили ОС Windows.»

#### **3.3 Типовые контрольные задания для проведения тестирования**

Фонд тестовых заданий по дисциплине содержит тестовые задания, распределенные по разделам и темам, с указанием их количества и типа.

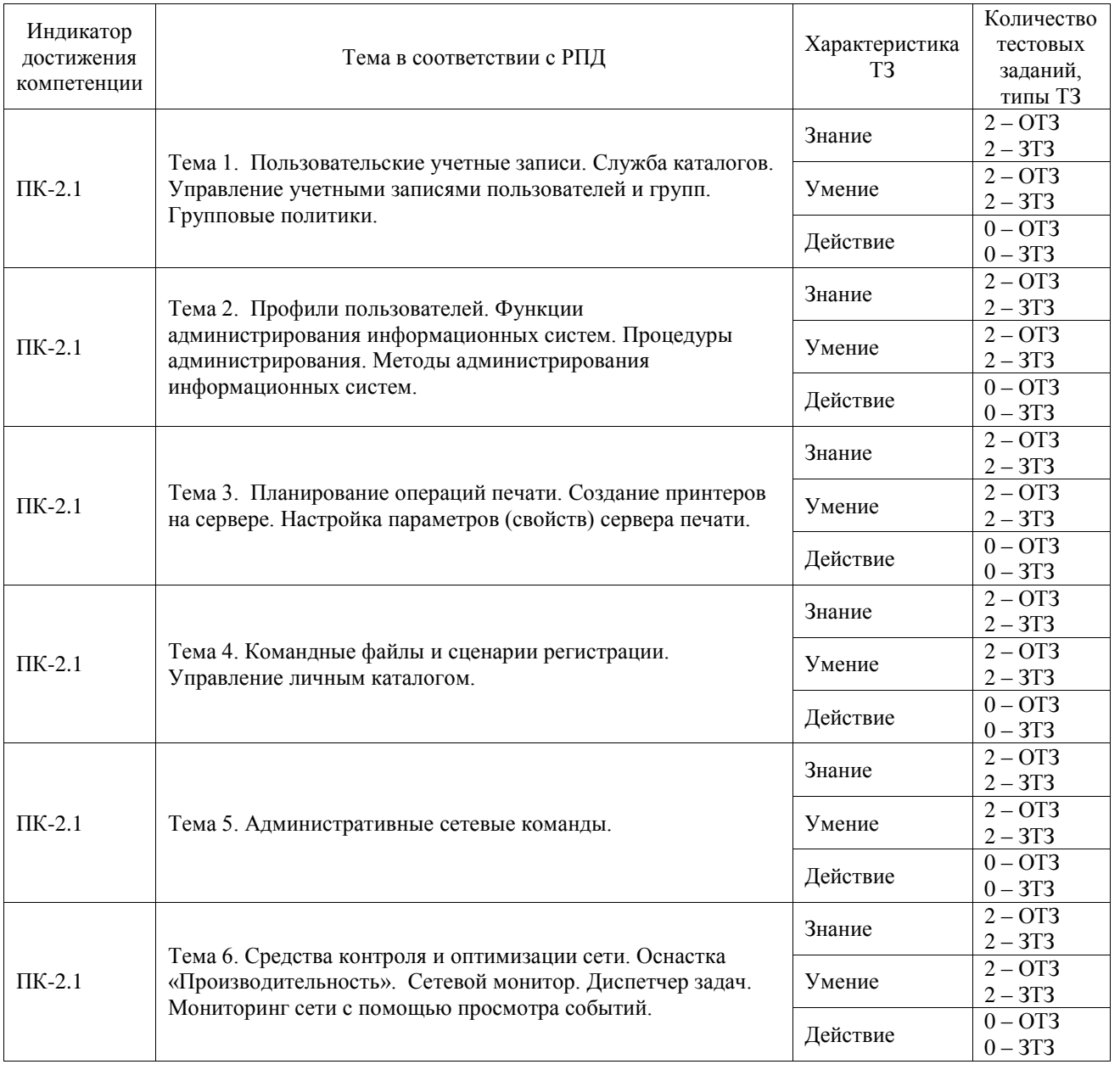

#### Структура фонда тестовых заданий по дисциплине

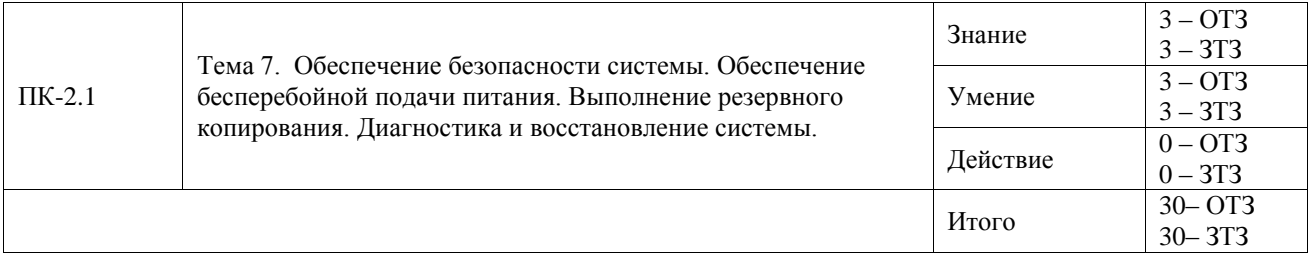

Полный комплект ФТЗ хранится в электронной информационно-образовательной ср еде ИрГУПС и обучающийся имеет возможность ознакомиться с демонстрационным вариантом  $\overline{O}$ 

Ниже приведен образец типового варианта итогового теста, предусмотренного рабочей программой дисциплины.

#### **3.4 Перечень теоретических вопросов к зачету**

(для оценки знаний)

Раздел 1. Управление пользователями

- 1 Базовые понятия и определения.
- 2 Функции администрирования информационных систем.
- 3 Процедуры и методы администрирования.
- 4 Задачи, цели и объекты сетевого администрирования.
- 5 Функции и службы серверной ОС
- 6 Функции администратора серверной ОС и администратора СУБД.
- 7 Требования к современному серверуПользовательские учетные записи.
- 8 Стандартные группы.
- 9 Служба каталогов AD.
- 10 Управление учетными записями пользователей и групп.
- 11 Групповые политики.
- 12 Профили пользователей: структура, управление

Раздел 2. Создание совместно используемых ресурсов

- 1 Создание совместно используемых папок.
- 2 Управление доступом.
- 3 Разрешения общих папок и разрешения NTFS.
- 4 Распределенная файловая система DFS.
- 5 Контроль доступа к файлам и папкам (аудит обращений и использования ресурсов).

Раздел 3. Управление серверами, сетевыми службами и дисками

- 1 Средства управления общего пользования и их возможности.
- 2 Управление объектами службы каталогов.
- 3 Поиск объектов в каталогах.
- 4 Репликация каталогов.
- 5 Модели межсетевого взаимодействия (модель OSI, модель DARPA).
- 6 Основы функционирования протокола TCP/IP (IP-адрес, маска подсети, основной шлюз; деление на подсети с помощью маски подсети; введение в IP-маршрутизацию).
- 7 Служба DNS (домены, зоны; зоны прямого и обратного просмотра; основные и дополнительные зоны; рекурсивный и итеративный запросы на разрешение имен).
- 8 Диагностические утилиты TCP/IP и DNS.
- 9 Основные термины и понятия (лес, дерево, домен, организационное подразделение). Планирование пространства имен AD. Установка контроллеров доменов.
- 10 Логическая и физическая структуры, управление репликацией AD.
- 11 Серверы Глобального каталога и Хозяева операций.
- 12 Управление пользователями и группами. Управление организационными подразделениями, делегирование полномочий.
- 13 Система безопасности (протокол Kerberos, настройка параметров системы безопасности).
- 14 Базовые и динамические диски, тома.
- Файловые системы FAT16, FAT32, NTFS.
- Права доступа, наследование прав доступа, взятие во владение, аудит доступа к ресурсам.
- Сжатие и шифрование информации. Квоты. Дефрагментация.
- Термины и понятия сетевой печати. Установка драйверов, настройка принтеров.
- Протокол IPP (Internet Printing Protocol).
- Сетевые протоколы NetBEUI, IPX/SPX.
- Службы DHCP, WINS, RRAS.
- Управление службами и приложениями в сетях ОС Windows
- Управление дисками в сетях ОС Windows.
- Раздел 4. Управление службой печати
	- Планирование операций печати.
	- Подключение физических принтеров (устройств печати).
	- Создание принтеров на сервере.
	- Настройка параметров (свойств) принтера.
	- Настройка параметров (свойств) сервера печати

Раздел 5. Служба управления конфигурацией сети

- Добавление контроллеров в домены сети ОС Windows
- Подключение рабочих станций и серверов.
- Командные файлы и сценарии регистрации.
- Управление личным каталогом.
- Административные сетевые команды.

Раздел 6. Настройка, мониторинг и оптимизация производительности сети

- Средства контроля и оптимизации сети.
- Оснастка «Производительность». Диспетчер задач.
- Сетевой монитор.
- Мониторинг сети с помощью просмотра событий.

Раздел 7. Обеспечение отказоустойчивости. Диагностика и восстановление системы

- Обновление аппаратных и программных средств.
- Обеспечение безопасности системы.
- Обеспечение бесперебойной подачи питания.
- Выполнение резервного копирования.
- Диагностика и восстановление системы.

Раздел 8. Основы организации технической эксплуатации информационных систем

- Инсталляция информационной системы.
- Эксплуатация и сопровождение информационной системы.
- Оперативное управление и регламентные работы.
- Управление и обслуживание технических средств.
- Аппаратно программные платформы администрирования.
- Информационные системы администрирования.
- Организация баз данных администрирования.
- Примеры систем администрирования.
- Раздел 9. Программирование в системах администрирования
	- 1. Какие языки поддерживает WSH?
	- 2. Основные объекты WSH и объясните назначение каждого из них.
	- 3. Основные средства интерактивного взаимодействия скрипта WSH и пользователя.
	- 4. Параметры запуска WSH-скрипта
	- 5. Различие между объектами WshArguments, WshNamed, WshUnnamed?
	- 6. Какие средства позволяют управлять сторонним приложением?
	- 7. Какими средствами можно получить доступ к объектам файловой системы из скриптов WSH?
- 8. Что такое технология ADSI? Какие административные задачи она помогает решить.
- 9. Что такое объект-коллекция?
- 10.Как сохранить результаты работы WSH-скрипта в файле?

#### **3.5 Перечень типовых простых практических заданий к зачету**

### (для оценки умений)

- 1. Создать новую панель задач (упрощенный вариант консоли для другого пользователя) и установить на нее кнопку запуска любого приложения
- 2. Создать локальные группы пользователей (сходно с созданием локальной учетной записи пользователя).
- 3. Выполнить создание консоли ММС
- 4. Добавить в консоль оснастку «Локальные пользователи и группы». Создать пользователя с правами администратора.
- 5. Создать профиль (стандартный) и назначить его пользователю в качестве обязательного.
- 6. Создать локальный, перемещаемый и обязательный профиль пользователя
- 7. Добавить в консоль оснастку «Групповая политика». Внести изменения в узлы «Конфигурация пользователя», «Конфигурация программ», «Конфигурация Windows», «Административные шаблоны».
- 8. Выяснить последовательность действий для определения свойств объектов групповой политики при установке конкретной политики.
- 9. С помощью средств редактирование реестра установите его размер 50% от объема диска
- 10. С помощью средств редактирование реестра задайте права пользования ресурсами компьютера только в рабочие часы
- 11. Выполнить процедуры администрирования приложений и процессов, настройку графиков вкладки «Быстродействие» оснастки «Диспетчер задач».
- 12. Выполнить настройку журналов событий оснастки «Просмотр событий».
- 13. Выполнить процедуры управления журналами событий
- 14. Создайте пользователя, и назначьте ему новый аппаратный профиль.
- 15. Определить количество информации, переданной по сети при копировании файлов по протоколу FTP
- 16. В командной строкес помощью сетевых команд задать права пользования компьютером только в нечетные дни недели

#### **3.6 Перечень типовых практических заданий к зачету**

(для оценки навыков и (или) опыта деятельности)

- 1. Создать новую панель задач (упрощенный вариант консоли для другого пользователя) и установить на нее кнопку запуска любого приложения
- 2. Создать локальные группы пользователей (сходно с созданием локальной учетной записи пользователя).
- 3. Выполнить создание консоли ММС
- 4. Добавить в консоль оснастку «Локальные пользователи и группы». Создать пользователя с правами администратора.
- 5. Создать профиль (стандартный) и назначить его пользователю в качестве обязательного.
- 6. Создать локальный, перемещаемый и обязательный профиль пользователя
- 7. Добавить в консоль оснастку «Групповая политика». Внести изменения в узлы «Конфигурация пользователя», «Конфигурация программ», «Конфигурация Windows», «Административные шаблоны».
- 8. Выяснить последовательность действий для определения свойств объектов групповой политики при установке конкретной политики.
- 9. С помощью средств редактирование реестра установите его размер 50% от объема диска
- 10. С помощью средств редактирование реестра задайте права пользования ресурсами компьютера только в рабочие часы
- 11. Выполнить процедуры администрирования приложений и процессов, настройку графиков вкладки «Быстродействие» оснастки «Диспетчер задач».
- 12. Выполнить настройку журналов событий оснастки «Просмотр событий».
- 13. Выполнить процедуры управления журналами событий
- 14. Создайте пользователя, и назначьте ему новый аппаратный профиль.
- 15. Определить количество информации, переданной по сети при копировании файлов по протоколу FTP
- 16. В командной строкес помощью сетевых команд задать права пользования компьютером только в нечетные дни недели

# **4. Методические материалы, определяющие процедуру оценивания знаний, умений, навыков и (или) опыта деятельности**

В таблице приведены описания процедур проведения контрольно-оценочных мероприятий и процедур оценивания результатов обучения с помощью оценочных средств в соответствии с рабочей программой дисциплины.

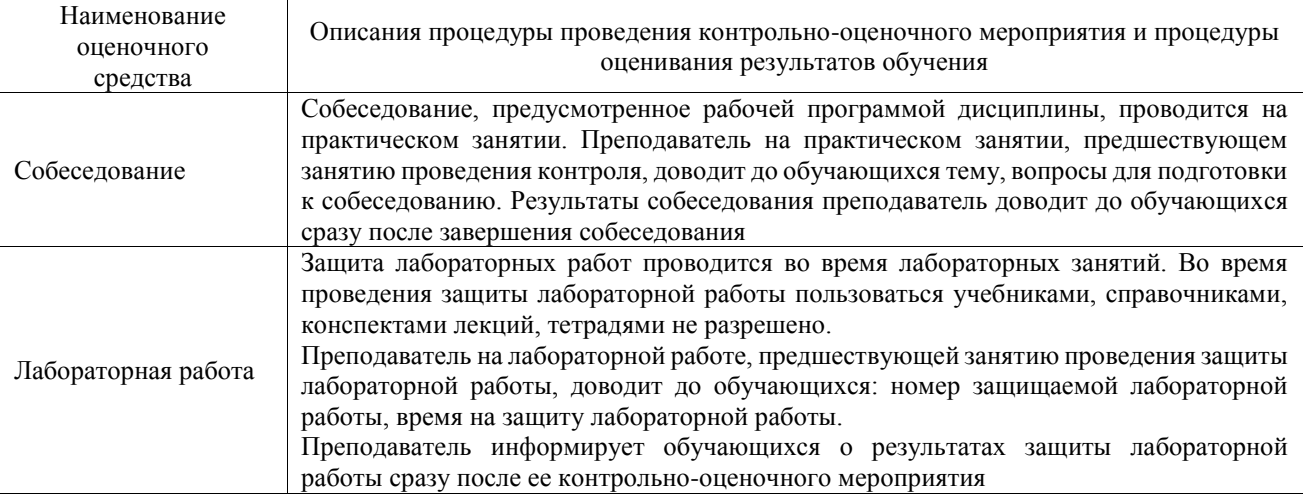

Для организации и проведения промежуточной аттестации составляются типовые контрольные задания или иные материалы, необходимые для оценки знаний, умений, навыков и (или) опыта деятельности, характеризующих этапы формирования компетенций в процессе освоения образовательной программы.

Перечень теоретических вопросов и типовые практические задания разного уровня сложности для проведения промежуточной аттестации обучающиеся получают в начале семестра через электронную информационно-образовательную среду ИрГУПС (личный кабинет обучающегося).

#### **Описание процедур проведения промежуточной аттестации в форме зачета и оценивания результатов обучения**

При проведении промежуточной аттестации в форме зачета преподаватель может воспользоваться результатами текущего контроля успеваемости в течение семестра. С целью использования результатов текущего контроля успеваемости, преподаватель подсчитывает среднюю оценку уровня сформированности компетенций обучающегося (сумма оценок, полученных обучающимся, делится на число оценок).

#### **Шкала и критерии оценивания уровня сформированности компетенций в результате изучения дисциплины при проведении промежуточной аттестации в форме зачета по результатам текущего контроля (без дополнительного аттестационного испытания)**

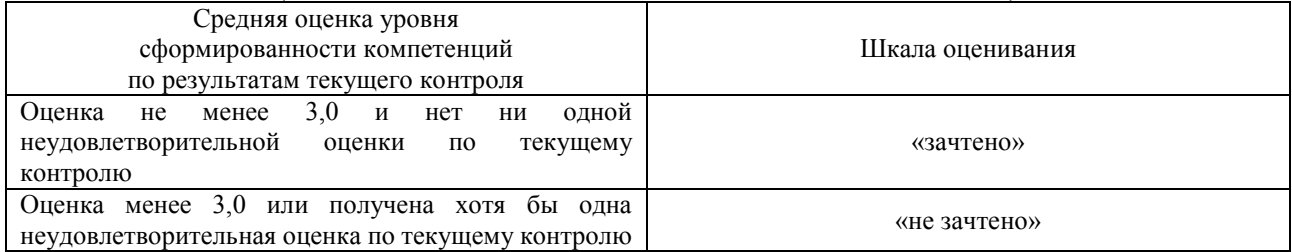

Если оценка уровня сформированности компетенций обучающегося не соответствует критериям получения зачета без дополнительного аттестационного испытания, то промежуточная аттестация проводится в форме собеседования по перечню теоретических вопросов и типовых практических задач или в форме компьютерного тестирования.

Промежуточная аттестация в форме зачета с проведением аттестационного испытания проходит на последнем занятии по дисциплине.

При проведении промежуточной аттестации в форме компьютерного тестирования вариант тестового задания формируется из фонда тестовых заданий по дисциплине случайным образом, но с условием: 50 % заданий должны быть заданиями открытого типа и 50 % заданий – закрытого типа.